# **Natural System Error Messages 4101-4150**

## **NAT4101: Currently no object in source work area.**

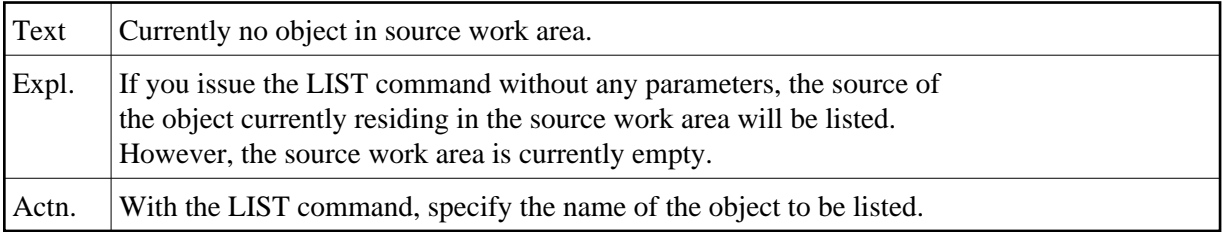

## **NAT4102: Input value(s) for line selection must be numeric.**

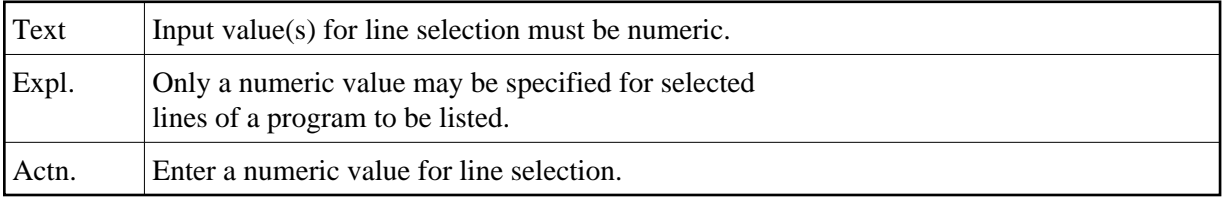

#### **NAT4103: Scan function for cross-reference requires scan value.**

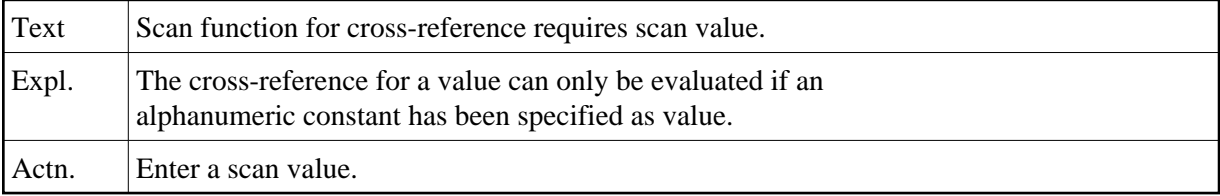

#### **NAT4104: Invalid LIST subcommand.**

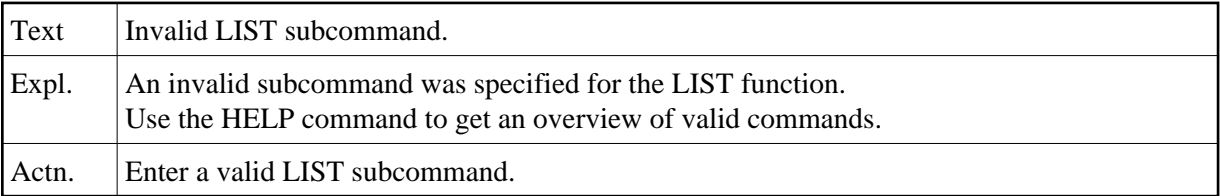

#### **NAT4105: Cross-reference table overflow.**

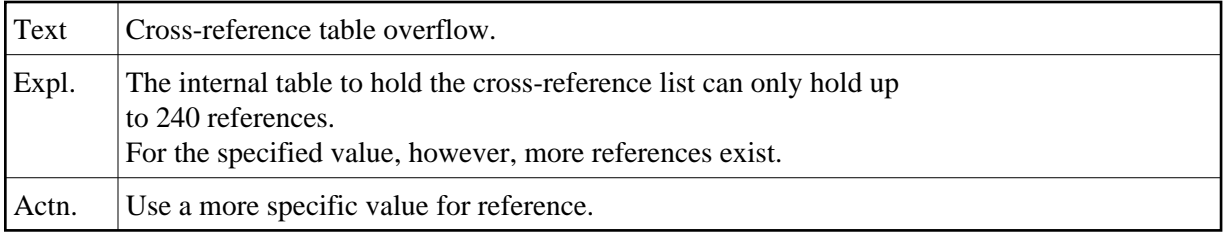

## **NAT4106: Line number out of range; listing will be from 1st line.**

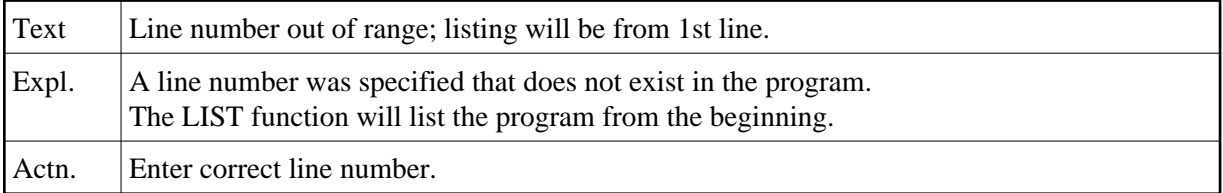

#### **NAT4107: Program terminated abnormally.**

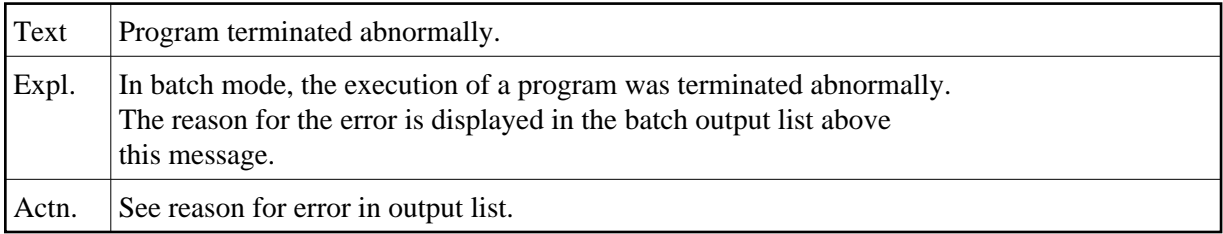

#### **NAT4108: Scan only allowed on selected Object(s) in active Object List.**

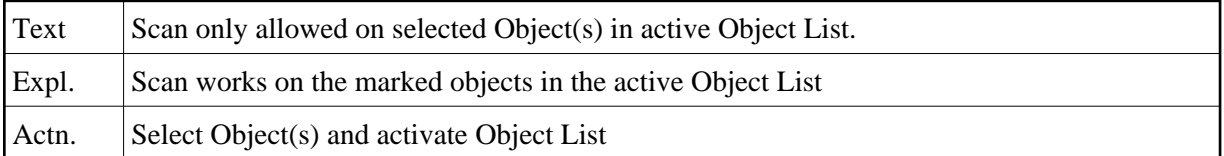

#### **NAT4110: Selected number is out of range.**

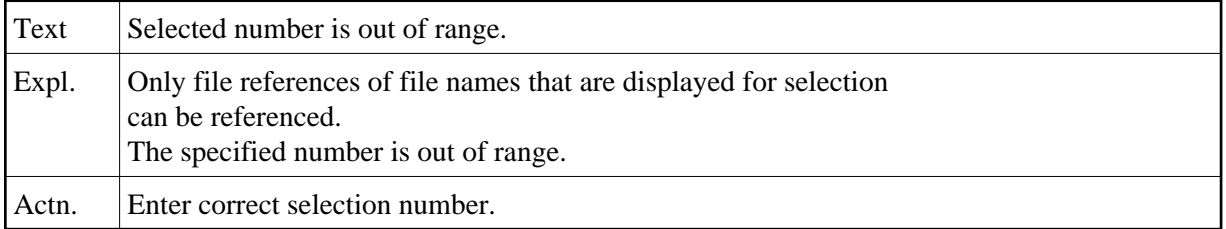

## **NAT4115: Line number not numeric; listing will be from first line.**

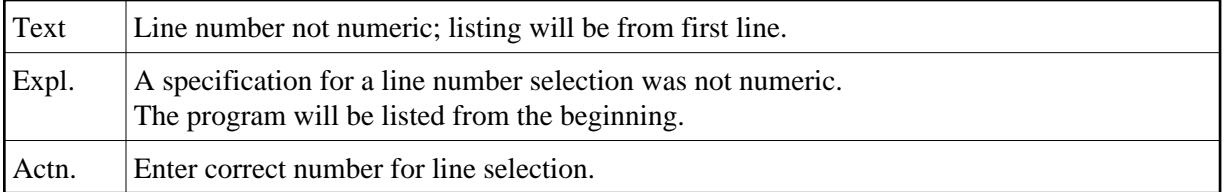

# **NAT4116: Starting number greater than highest existing line number.**

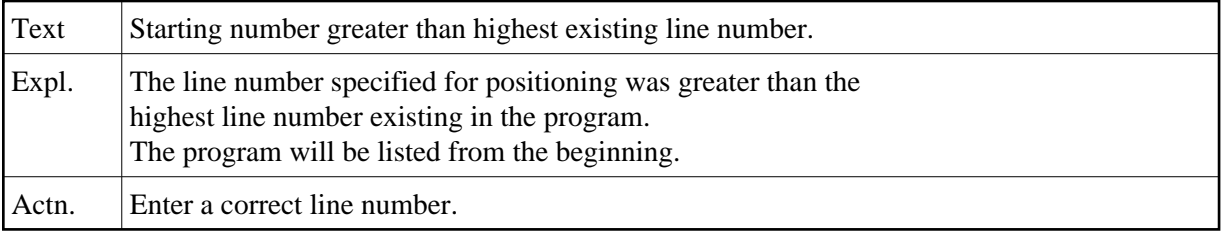

#### **NAT4119: Selected program does not exist in specified library.**

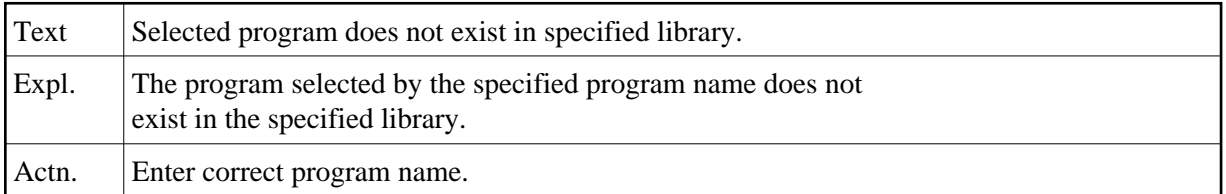

## **NAT4121: Only one program can be selected for editing.**

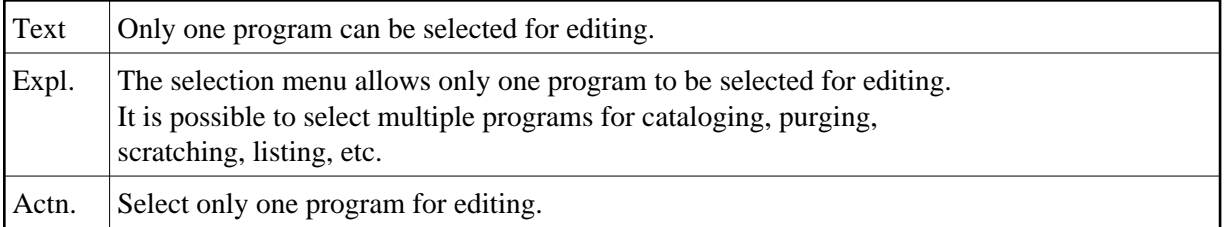

#### **NAT4122: Selected number out of range for LIST PROGRAM.**

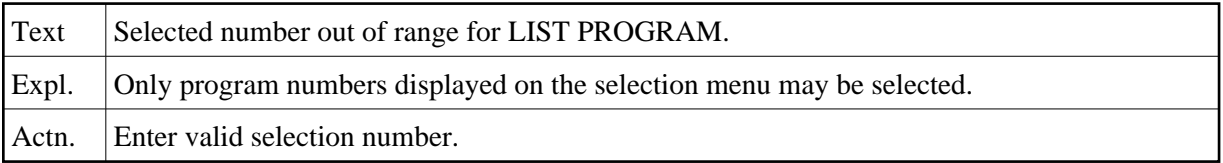

#### **NAT4123: The current library does not contain any source programs.**

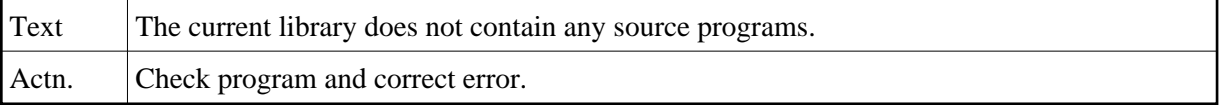

# **NAT4125: The requested file description is not available.**

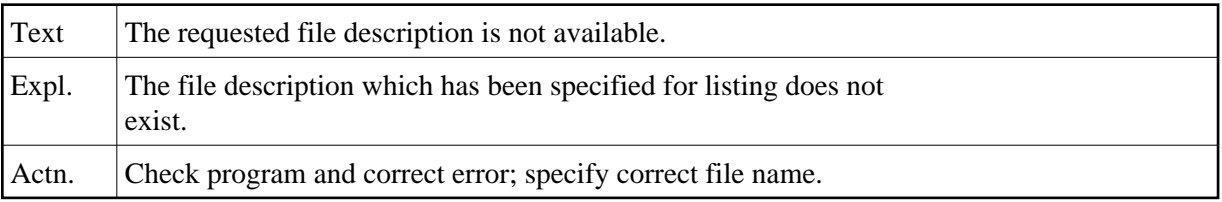

## **NAT4126: Requested field name not found in DDM.**

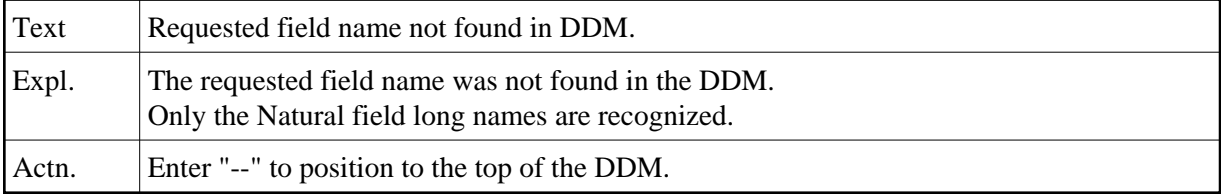

#### **NAT4127: Invalid LIST FILE command.**

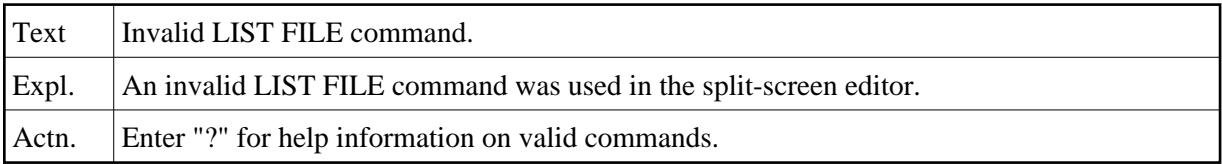

# **NAT4128: File description listing will be truncated.**

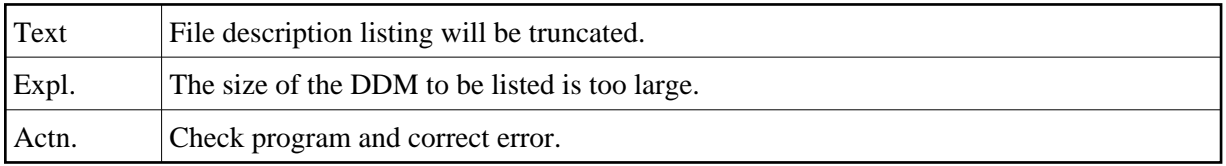

#### **NAT4129: No scan value specified.**

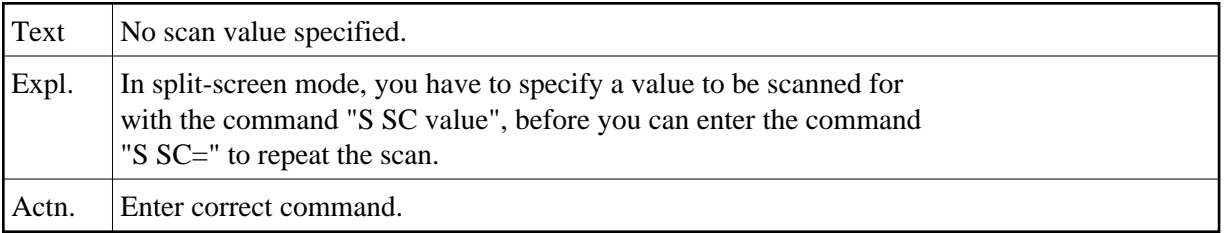

## **NAT4130: Only local commands allowed.**

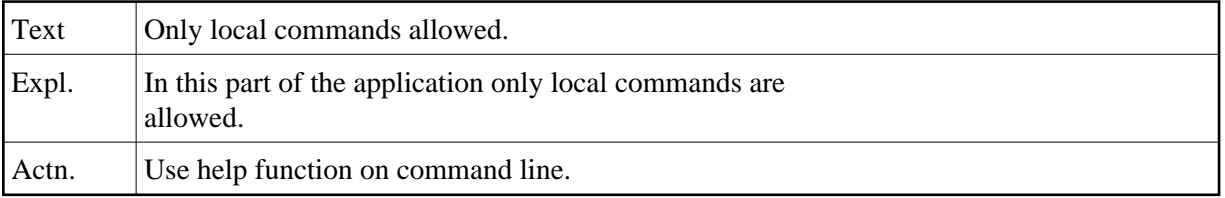

## **NAT4131: The library was empty, no programs were purged.**

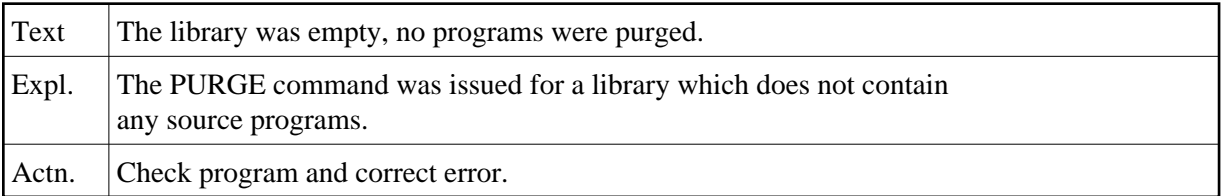

#### **NAT4132: No command available for LAST command.**

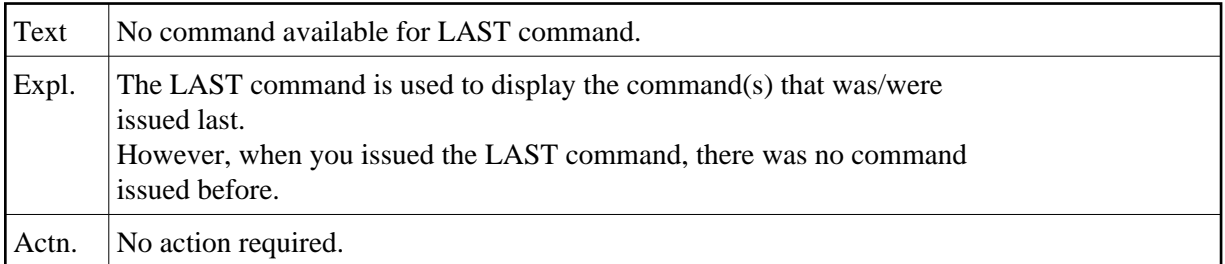

## **NAT4133: The command requested with LAST is not available.**

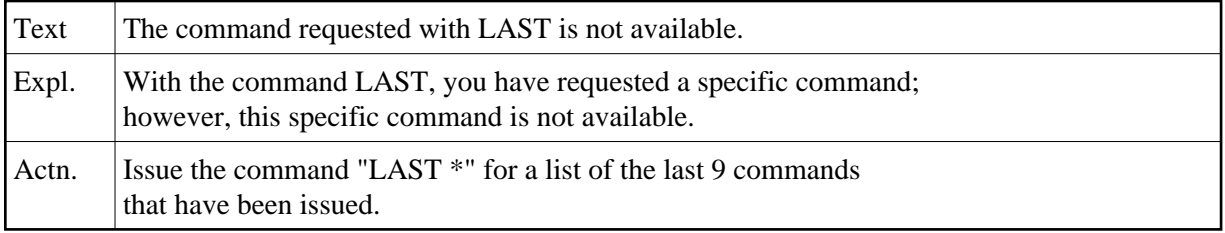

#### **NAT4134: Invalid command selection.**

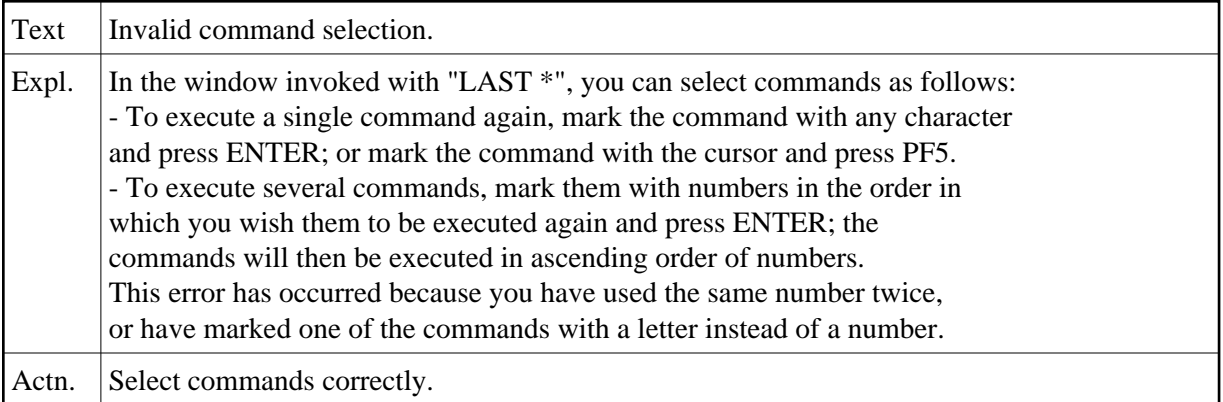

## **NAT4135: Only "L" or "V" allowed as values for DO parameter.**

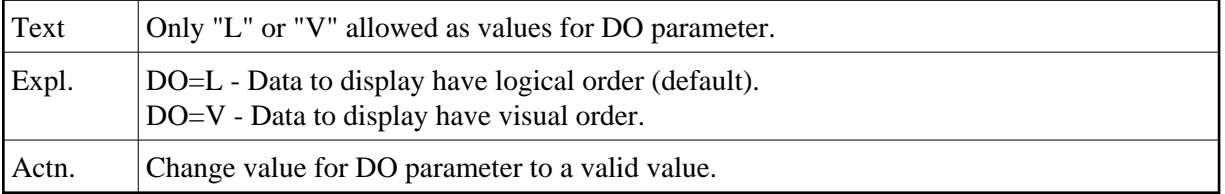